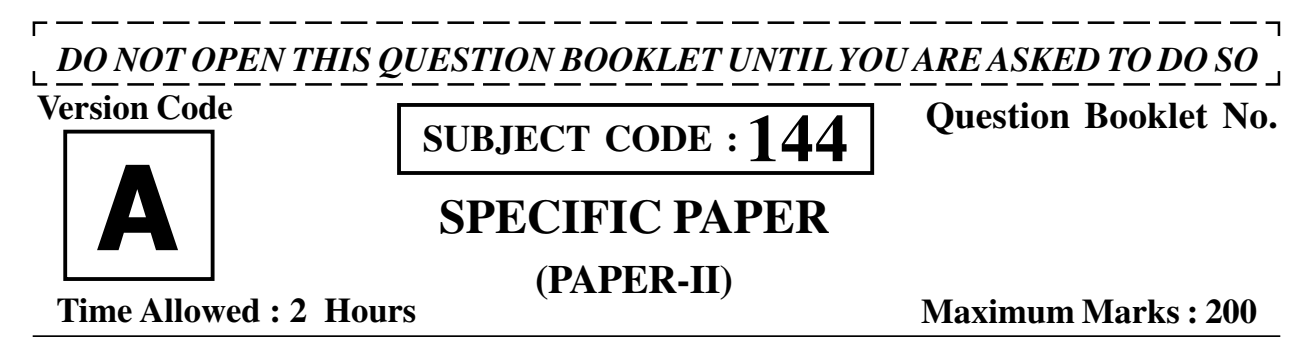

### **INSTRUCTIONS**

- 1. Immediately after the commencement of the Examination, before writing the Question Booklet Number in the OMR sheet, you should check that this Question Booklet does NOT have any unprinted or torn or missing pages or questions etc. If so, get it replaced by a complete 'Question Booklet' of the available series.
- 2. **Write and encode clearly the Version Code A, B, C or D, Subject Code, Register Number and Question Booklet Number as the case may be, in the appropriate space provided for that purpose in the OMR Answer Sheet. Also ensure that candidate's signature and Invigilator's signature columns are properly filled in. Please note that it is candidate's responsibility to fill in and encode these particulars and any omission/discrepancy will render the OMR Answer Sheet liable for Rejection.**

**Register Number**

- 3. You have to enter your Register Number in the Question Booklet in the box provided alongside. DO NOT write anything else on the Question Booklet.
- 4. This Question Booklet contains 100 questions, including (a) General Kannada : 1 to 35, (b) General English : 36 to 70, (c) Computer Knowledge : 71 to 100. Each question contains four responses (choices/options). Select the answer which you want to mark on the Answer Sheet. In case you feel that there is more than one correct response, mark the response which you consider the most appropriate. In any case, choose *ONLY ONE RESPONSE* for each question.
- 5. All the responses should be marked ONLY on the separate OMR Answer Sheet provided and ONLY in Black or Blue Ballpoint Pen. See instructions in the OMR Answer Sheet.
- 6. **All questions carry equal marks. Every question for which wrong answer has been given by the candidate, 1/4th (0.25) of the marks assigned for that question will be deducted.**
- 7. Sheets for rough work are appended in the Question Booklet at the end. You should not make any marking on any other part of the Question Booklet.
- 8. Immediately after the final bell indicating the conclusion of the examination, stop making any further markings in the Answer Sheet. Be seated till the Answer Sheets are collected and accounted for by the Invigilator.
- 9. **Questions are printed both in English and Kannada. If any confusion arises in the Kannada Version, refer to the English Version of the questions. Please Note that in case of any confusion the English Version of the Question Booklet is final.**

**Use of Mobile Phones, Calculators and other Electronic/Communication gadgets of any kind is prohibited inside the Examination venue.**

˜µåÔåêÅÜÝ ' [ÜÈåëôåÄð˜µåâÿå 'åÄ寴µå "Ôåï½¾²ìåêê † ÇÈåÐ×ðÆ ÇÈåíúÜݾ'ð²ìåê àÒʷ昵åÁµåÑ–Ó ÔåêêÁ™ÐÜÈåÑɰ±Áµð.](https://careerkannada.com/) **144-A**

# visit: www.careerkannada.com

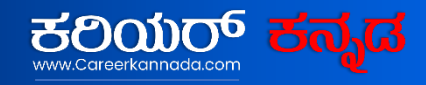

### **Free Job Alert 2023**

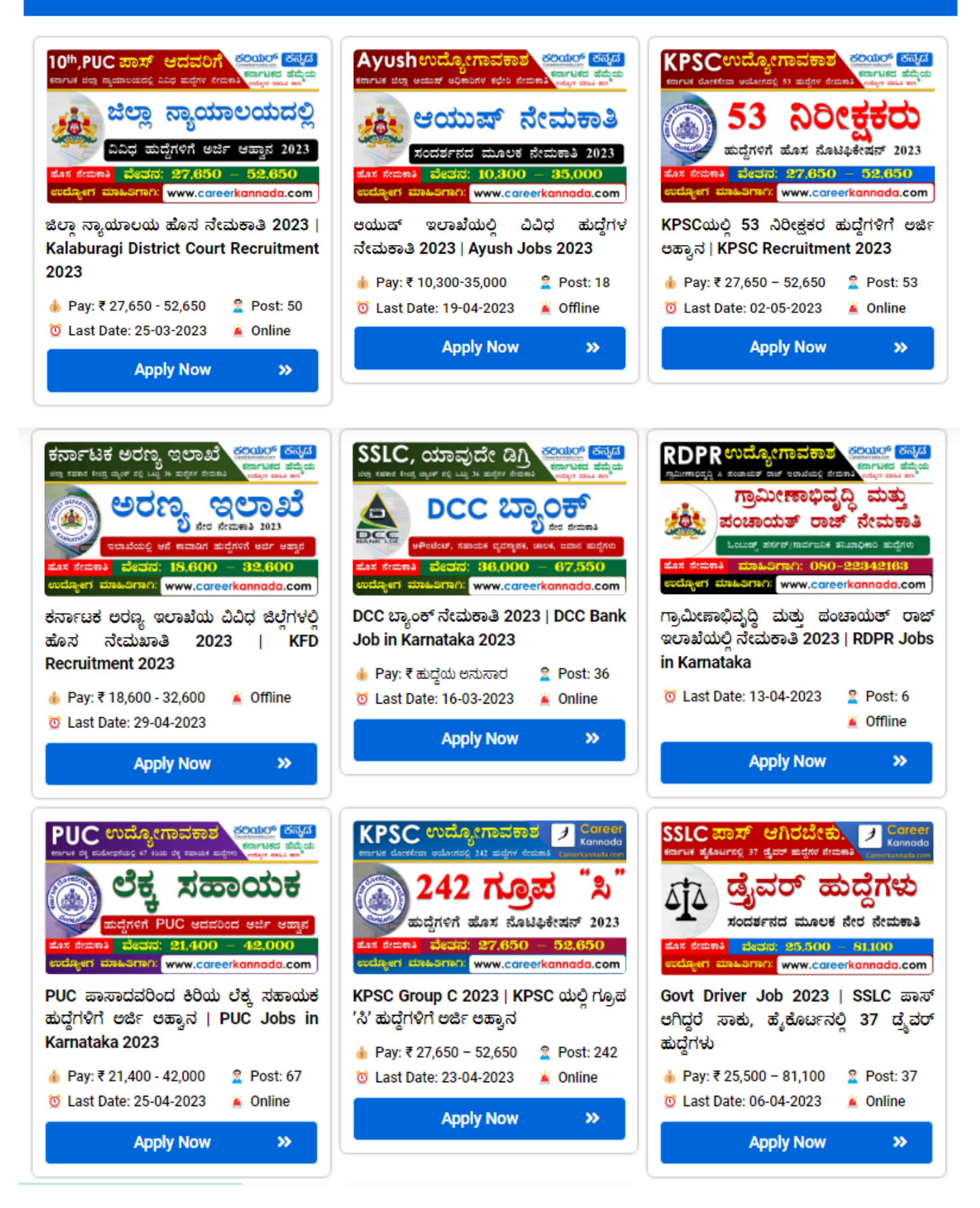

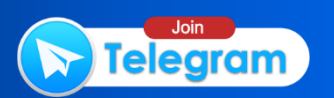

- 1. 'ಮರಿದುಂಬಿಯಾಗಿ ಮೇಣ್ ಕೋಗಿಲೆಯಾಗಿ ಹುಟ್ಪುವುದು ನಂದನವನದೊಳ್**'** ಎಂದು ಹಂಪ ಕವಿ ಯಾವ ದೇಶವನ್ನು ಕುರಿತು ಹೇಳುತ್ತಿದ್ದಾನೆ ?
	- (1) ಬನವಾಸಿ ದೇಶ
	- $(2)$  ಕಳಿಂಗ ದೇಶ
	- (3) ಮಗಧ ದೇಶ
	- (4) ವಂಗ ದೇಶ
- **2.** ವಚನಕಾರರು ನಿರ್ಮಿಸಿದ ಎರಡು ಮಹಾನಿರ್ಮಾಣಗಳು.
	- $(1)$  ਸ਼੍ਰੱ $\Lambda$ F $\sim$   $\sim$   $\sim$
	- (2) ದೇವಲೋಕ ಮರ್ತ್ಯಲೋಕ
	- (3) ಅನುಭವ ಮಂಟಪ ಮಹಾಮನೆ
	- $(4)$  **C**oston  $\omega$ ಹಿರಂಗ
- 3. *'*ಬೆದಂಡೆ' ಎಂದರೆ \_\_\_\_\_\_\_
	- (1) ಶೋಕಭರಿತ ಹಾಡುಗಳು
	- (2) ವಿನೋದಮಯ ಹಾಡುಗಳು
	- (3) ವಿರಹ ಗೀತೆಗಳು
	- (4) ಶೃಂಗಾರಮಯ ಹಾಡುಗಳು
- 4. ಭವಾವಳಿಗಳೆಂದರೆ <u>—</u>
	- $(1)$  ಪ್ರೇಮಕಥೆಗಳು
	- (2) ಜನ್ಮಾಂತರ ಕಥೆಗಳು
	- (3) ಜನಪದ ಕಥೆಗಳು
	- (4) ದೆವ್ವದ ಕಥೆಗಳು
- **5.** ಗ್ರೀಕ್ ದುರಂತ ನಾಟಕಗಳ ಹಿನ್ನೆಲೆಯಲ್ಲಿ ರಚಿತವಾಗಿರುವ ನಾಟಕ.
	- (1) ಕುವೆಂಪುರವರ ರಕ್<u>ದಾ</u>ಕ್ಷಿ
	- (2) ಪರ್ವತವಾಣಿಯವರ ಬಹದ್ದೂರ್ ಗಂಡ
	- (3) ಶ್ರೀರಂಗರ ಹರಿಜನ್ವಾರ
	- (4) ಬಿ.ಎಂ.ಶ್ರೀ. ಅವರ ಅಶ್ವತ್ಥಾಮನ್
- **6.** ದೇವನೂರು ಮಹಾದೇವ ಅವರ ಕೃತಿ
	- $(1)$  ಎದೆಗೆ ಬಿದ್ದ ಅಕ್ಷರ
	- (2) ಪ್ರಜ್ಞೆ ಮತ್ತು ಪರಿಸರ
	- (3) ಸಂಕಮಣ

\_\_\_\_\_\_\_\_\_\_

- (4) ಮಾಡಿ ಮಡಿದವರು
- **7.** ವೀರರಾಜಪೇಟೆ ವಿರಾಜಪೇಟೆ ಈ ಭಾಷಿಕ ಬದಲಾವಣೆಯನ್ನು ಹೀಗೆಂದು ಕರೆಯುತ್ತಾರೆ.
	- $(1)$  ವರ್ಣಪಲ್ಲಟ
	- (2) ಸಾದೃಶ್ಯಾಕ್ಷರ ಲೋಪ
	- (3) ವರ್ಣವ್ಯತ್ಯಯ
	- (4) ಮೇಲೆ ಹೇಳಿದ ಯಾವುದೂ ಅಲ್ಲ
- 8. ಕನ್ನಡ ವ್ಯಾಕರಣವನ್ನು ಸಂಸ್ಕೃತದಲ್ಲಿ ರಚಿಸಿದ ವ್ಯಾಕರಣಕಾರ.
	- $(1)$  ಕೇಶಿರಾಜ
	- (2) ಎರಡನೇ ನಾಗವರ್ಮ
	- (3) ಭಟ್ಟಾಕಳಂಕ
	- (4) ಭಾಮಹ
- **9.** ರೇಡಿಯೋದ ಪ್ರಸಾರ ವ್ಯವಸ್ಥೆಗೆ 'ಆಕಾಶವಾಣಿ' ಎಂಬ ಹೆಸರನ್ನು ಕೊಟ್ಟ ಕನ್ನಡಿಗ.
	- (1) ಡಾ. ಎಸ್.ಎಸ್. ಗೋಪಾಲಸ್ವಾಮಿ
	- (2) ಡಾ. ಎ.ಎ. ಗೋಪಾಲಸ್ವಾಮಿ
	- (3) ಡಾ. ಎಂ.ವಿ. ಗೋಪಾಲಸ್ವಾಮಿ
	- (4) ಡಾ. ಕೆ.ವಿ. ಗೋಪಾಲಸ್ವಾಮಿ

**144** (2 - A)

- 10. ಇಲ್ಲಿನ ಹೇಳಿಕೆ ಮತ್ತು ಅರ್ಥಗಳಲ್ಲಿ ಸರಿಯಾದ ಉತ್ತರವನ್ನು ಆಯ್ಕೆ ಮಾಡಿ. ಹೇಳಿಕೆ : "ಪಿರಿಯಣ್ಣಂಗೆರಗುವುದೇಂ ಪರಿಭವಮೇ" ಅರ್ಥ : ದೊಡ್ಡಣ್ಣನಿಗೆ ನಮಸ್ಕರಿಸುವುದು ದೊಡ್ಡಗುಣವಲ್ಲವೇ
	- (1) ಹೇಳಿಕೆ ಸರಿ ಅರ್ಥ ತಮ್ಮ
	- $(2)$  ಹೇಳಿಕೆ ತಮ್ಮ ಅರ್ಥ ಸರಿ
	- $(3)$  ಹೇಳಿಕೆ ಸರಿ ಅರ್ಥ ಸರಿ
	- (4) ಹೇಳಿಕೆ ತಮ್ಮ ಅರ್ಥ ತಮ್ಮ
- **11.** ಇಲ್ಲಿಯ ಕವಿ ಕೃತಿಗಳಲ್ಲಿ ಸರಿಯಾಗಿರುವುದನ್ನು ಆಯ್ಕೆ ಮಾಡಿ.
	- <u>ಕೃತಿಗಳು</u> ಕವಿಗಳು
	- A. ಕೋಗಿಲೆ ಶ್ರೀನಿವಾಸ
	- B. ತೆಂಕಣಗಾಳಿಯಾಟ ಡಿ.ವಿ.ಗುಂಡಪ್ಪ C. ಶಿವನ ಸಮುದ, - ಪಂಜೆ
		- ಮಂಗೇಶರಾಯ
	- D. ಲಲಿತಾದಿ, – ಕುವೆಂಮ

ಸರಿಯಾದ ಉತ್ತರವನ್ನು ಆರಿಸಿರಿ.

- (1)  $(A)$  ಮತ್ತು  $(B)$
- (2) (A) ಮತ್ತು (D)
- (3) (B) ಮತ್ತು (C)
- (4) (C) ಮತ್ತು (D)
- 12. ಕನ್ನಡದ ಮೊದಲ ವಿಶ್ರಕೋಶ ಎಂದು ಪ್ರಚಲಿತವಾದ ಕೃತಿ.
	- $(1)$  ಮಾನಸೋಲ್ಲಾಸ
	- (2) ವಿವೇಕ ಚಿಂತಾಮಣಿ
	- (3) ಅನುಭವಾಮೃತ
	- (4) ಶಿವತತ್ವ ಚಿಂತಾಮಣಿ
- 13. "ಧರಿಧೂಳ" ಶಬ್ದದ ಅರ್ಥವೇನು ?
	- (1) ನೀರು ತುಂಬುವ ಮಣ್ಣಿನ ದೊಡ್ಡ ಗಡಿಗೆ
	- $(2)$  ಕೊರಳೊಳಗಿನ ಆಭರಣ
	- (3) ಸೊಪ್ಪು ಹಣ್ಣು ಒಣಗಿಸಿದ ಪದಾರ್ಥ
	- (4) ಗುಡ್ಡದ ಓರೆಯಲ್ಲಿರುವ ದೇವತೆ
- 14. ಕನ್ನಡ ಭಾಷೆಯಲ್ಲಿ ವಿಶೇಷಣವು ಸಹಜವಾಗಿ ನಾಮಪದ \_\_\_\_\_\_\_\_\_ ಬರುತ್ತದೆ.
	- $(1)$  ಹಿಂದೆ
	- (2) ಮುಂದೆ
	- (3) ಎಲ್ಲಿ ಬೇಕಾದರೂ ಬರುತ್ತದೆ
	- (4) ಎಲ್ಲೂ ಬರುವುದಿಲ್ಲ
- $15.$  ಕಾಡಾನೆ, ಕೋತಿ, ಮಾರಾಟ, ಹೇಳು ಇಂತಹ ಪದಗಳನ್ನು ಗಮನಿಸಿದಾಗ ತಿಳಿಯುವ ಭಾಷಿಕ ಅಂಶವೆಂದರೆ,
	- (1) ಅಚ್ಚಗನ್ನಡ ಪದಗಳಲ್ಲಿ ಎರಡನೆಯ ಅಕ್ಷರಗಳಲ್ಲಿ ಮಾತ್ರ ದೀರ್ಘಾಕ್ಷರಗಳು ಬರುತ್ತವೆ.
	- (2) ಪದಾದಿಯಲ್ಲಿ ಮಾತ್ರ ದೀರ್ಘಸ್ವರ ಬರಲು ಸಾಧ್ಯ.
	- (3) ಎಲ್ಲಿ ಬೇಕಾದರೂ ಬರಬಹುದು.
	- (4) ಇದಕ್ಕೆ ಯಾವ ನಿಯಮವೂ ಇಲ್ಲ.
- $16.$  "ಆ ಮಗು ಹೆಸರು ಸುಮಾನೊ ಅಥವಾ ಉಮಾನೊ" ಇಲ್ಲಿರುವ ಪ್ರಶ್ನೆ
	- $(1)$  ವೈಚಾರಿಕ ಪ್ರಶೈ
	- (2) ತಥ್ಯ ವಿಷಯಕ ಪ್ರಶ್ನೆ
	- (3) ವೈಕಲ್ಪಿತ ಪ್ರಶ್ನೆ
	- (4) ಅನುಗತ ಪ್ರಶ್ನೆ

144

 $(3 - A)$ 

For more updates

- **17. ''**ಹನುಮಂತ ದೇವ್ರೇ ಹಗ್ದಾ ಕಡೀತಿದ್ರೆ, ಪೂಜಾರಿ \_\_\_\_\_\_\_\_\_\_\_ ಬಯಸಿದ '' ಈ ಗಾದೆಯನ್ನು ಮೂರ್ಣಗೊಳಿಸಿ.
	- $(1)$  ನೇಗಿಲು
	- $(2)$  ಕಂಬಳಿ
	- $(3)$  ಕತ್ತರಿ
	- (4) ಶಾವಿಗೆ
- **18.** 'Cosmic vision brooding on local  $\theta$ things' – ಎಂದು ಹೆಗ್ಗಳಿಕೆ ಪಡೆದಿರುವ ಕಾದಂಬರಿ.
	- (1) ಮರಳಿ ಮಣ್ಣಿಗೆ
	- (2) ಚೋಮನದುಡಿ
	- (3) ಕಾನೂರು ಹೆಗ್ಗಡತಿ
	- (4) ಮಲೆಗಳಲ್ಲಿ ಮದುಮಗಳು
- 19. ಬಿ.ಎಂ.ಶ್ರೀ.ಯವರ ಜನಪ್ರಿಯ ಕವನ ಸಂಕಲನ.
	- (1) ಇಂಗ್ಲೀಷ್ ಗೀತೆಗಳು
	- (2) ಮೌನಗೀತೆ
	- $(3)$   $\vec{a}$   $\vec{a}$   $\vec{b}$
	- (4) ಸಮುದ್ರದಾಚೆಯಿಂದ
- 20. "ಮಾನವನೆತ್ತರ ಆಗಸದೇರಿಗೆ ಏರುವವರೆಗೂ ಏರೇವು ಮಾನವ ಹೃದಯಕೆ ವಿಶ್ವ ವಿಶಾಲತೆ ಹಾಯುವವರೆಗೂ ಹಾದೇವು" ನವೋದಯದ ಆಶಾವಾದವನ್ನು ಹೊಮ್ಮಿಸುವ ಈ ಪ್ರಸಿದ್ಧ ಕವನದ ಕರ್ತೃ
	- $(1)$  ಕುವೆಂಪು
	- (2) ದ.ರಾ. ಬೇಂದ<u>ೆ</u>
	- (3) ಮ.ತಿ.ನ.
	- (4) ವಿ. ಸೀತಾರಾಮಯ್ಯ
- 21. ಇಂದು ಕರ್ನಾಟಕದಲ್ಲಿರುವ ಜಿಲ್ಲೆಗಳ ಸಂಖ್ಯೆ.
	- $(1)$  29
	- (2) 31
	- (3) 30
	- (4) 28
- **22.** ಕನ್ನಡ ಭಾಷೆಯು ಈ ಭಾಷಾ ವರ್ಗಕ್ಕೆ ಸೇರುತ್ತದೆ.
	- (1) ಮಧ್ಯದ್ರಾವಿಡ
	- (2) ಇಂಡೋ ಆರ್ವನ್
	- (3) ಉತ್ತರ ದ್ರಾವಿಡ
	- (4) ದಕ್ಷಿಣ ದ್ರಾವಿಡ
- 23. ಇದು ಬೇಂದ್ರೆಯವರ ಆತ್ಮಚರಿತ್ರೆ.
	- $(1)$  ಹುಳಿಮಾವಿನಮರ
	- (2) ನೆನಪಿನದೋಣಿಯಲ್ಲಿ
	- (3) ಇಂದ್ರಚಾಪ
	- $(4)$   $\vec{a}$   $\vec{a}$   $\vec{b}$
- 24. ನಕ್ಷತ್ರಾಕಾರದ ಅಡಿಪಾಯವಿರುವ ದೇವಾಲಯ ನಿರ್ಧಿಸಿದ ರಾಜವಂಶ.
	- (1) ರಾಷ್ಟ್ರಕೂಟರು
	- (2) ಪಲ್ಲವರು
	- $(3)$   $\pi$ o $\pi$ ಮ
	- (4) ಹೊಯ<sub>ಿ</sub>ಳರು
- 25. ಕಲ್ಯಾಣದ ಕ್ರಾಂತಿ ಯಾವ ರಾಜನ ಕಾಲದಲ್ಲಾಯಿತು.
	- $(1)$  ಸೋಮೇಶ್ವರ
	- (2) ಬಿಜ್ಜಳ
	- (3) ಇಮ್ಮಡಿ ಮಲಕೇಶಿ
	- (4) ವಿಷ್ಣುವರ್ಧನ

**144** [\(4 - A\)](https://careerkannada.com/) 

For more updates

- 26. ಇವರಲ್ಲಿ ಯಾರು ರತ್ನತ್ರಯರಲ್ಲ.
	- $(1)$  ಪಂಪ
	- $(2)$  ರನ್ನ
	- (3) ಜನ್<del>ನ</del>
	- (4) ಮೊನ್<u>ಸ</u>
- 27. ಕೆಳಗಿನವುಗಳಲ್ಲಿ *'*ಮೃತಭಾಷೆ' ಯನ್ನು ಗುರುತಿಸಿ.
	- $(1)$  ಸಂಸ್ಕೃತ
	- $(2)$  ಫ್ರೆಂಚ್
	- (3) ಜಪಾನಿ
	- (4) ಜರ್ಮನ್
- 28. ಕನ್ನಡ ಸಾಹಿತ್ಯದಲ್ಲಿ 'ಅಭಿನವ ಕಾಳಿದಾಸ'  $\alpha$ i $\alpha$ a $\gamma$ 
	- (1) ಕವಿಪದ್ಧರಾಜ
	- (2) ಬಸವಪ್ಪಶಾಸ್ತ್ರೀ
	- (3) ಶಿವಬಸವಪ್ಪಶಾಸ್ತ್ರೀ
	- (4) ಬಸವಲಿಂಗಶಾಸ್ತೀ
- 29. ಕನ್ನಡದ ಮೊದಲ ಪತ್ರಿಕೆಯ ಸಂಪಾದಕರು  $\infty$ 2010 and  $\infty$  ?
	- $(1)$  ರೆ. ವಿಲಿಯಮ್ ಕ್ಯಾರಿ
	- $(2)$  ರೆ. ಜಾನ್ ಗ್ಯಾರೆಟ್
	- $(3)$  ಬಿ.ಎಲ್. ರೈಸ್
	- (4) ಹರ್ಮನ್ ಮೊಗ್ಲಿಂಗ್
- 30. "ಕರ್ನಾಟಕದ ಜಲಿಯನ್ ವಾಲಾಬಾಗ್" ಮರಂತ ಯಾವುದು ?
	- (1) ಅಂಕೋಲದ ಉಪ್ಪಿನ ಸತ್ಯಾಗ್ರಹ
	- (2) ಮೈಸೂರು ಚಲೋ ಚಳುವಳಿ
	- (3) **ಶಿವ**ಮರದ ಹೋರಾಟ
	- (4) ವಿದುರಾಶ್ವತ್ಥದ ದುರುಂತ
- **31. "**ಅಹುಜಾ ಸಮಿತಿ ವರದಿ" ಯಾವುದಕ್ಕೆ  $\pi$ o $\omega$ o $\alpha$  $\beta$ ad ?
	- $(1)$  ಮಹಿಷಿ ವರದಿ ಪರಿಷ್ಕರಣೆ
	- (2) ಪ್ರಾದೇಶಿಕ ಅಸಮಾನತೆ ನಿವಾರಣೆ
	- (3) ಕೃಷ್ಣಾ ನದಿ ನೀರಿನ ಬಳಕೆ
	- (4) ಕಾವೇರಿ ನದಿ ನೀರಿನ ಬಳಕೆ
- 32. "ಧ್ವನ್ಯಾಲೋಕ" ಕಲಾಕೇಂದ್ರವಿರುವ ಸ್ಥಳ ಯಾವುದು  $\,$ ?
	- $(1)$  ಮೈಸೂರು
	- (2) ಧಾರವಾಡ
	- (3) ಬೆಂಗಳೂರು
	- (4) ರಾಮನಗರ
- 33. "ನವಕೋಟಿ ನಾರಾಯಣ" ಬಿರುದಾಂಕಿತ ರಾಜ
	- $(1)$  ದೇವರಾಯ
	- (2) ಪ್ರೌಢದೇವರಾಯ
	- (3) ದೊಡ್ಡದೇವರಾಜ
	- (4) ಚಿಕ್ಕದೇವರಾಜ
- 34. ಮಂಡಗದ್ದೆ ಪಕ್ಷಿಧಾಮ ಈ ಜಿಲ್ಲೆಯಲ್ಲಿದೆ.
	- (1) ಮಂಡ್ಯ
	- (2) **ಶಿವಮೊಗ್ಗ**
	- $(3)$  ಗದಗ
	- (4) ಮೈಸೂರು
- 35. ಕನ್ನಡ ಸಾಹಿತ್ಯ ಪರಿಷತ್ತಿನ ಮೊದಲ ಅಧ್ಯಕ್ಷರು.
	- $(1)$  ಬಿ.ಎಂ. ಶ್ರೀಕಂಠಯ್ಯ
	- $(2)$  a $2\pi$ .  $3$ o $2\pi$ ado $\lambda$
	- (3) ಎ.ಆರ್. ಕೃಷ್ಣಶಾಸ್ತ್ರಿ
	- (4) ನಾಲ್ವಡಿ ಕೃಷ್ಣರಾಜ ಒಡೆಯರ್

#### **144** [\(5 - A\)](https://careerkannada.com/)

For more updates

- **Directions (Q. Nos. 36-39):** The questions are designed to test your knowledge of English Vocabulary. Choose the correct word from the options given below and shade/blacken it on the answer sheet.
- **36.** Science of flight dynamics dealing with the motion of projectiles like rockets and bombs:
	- (1) Anthology
	- (2) Fluid Mechanics
	- (3) Ballistics
	- (4) Cavalry
- **37.** Branch of Physics dealing with very low temperature:
	- (1) Geophysics
	- (2) Ergonomics
	- (3) Cryogenics
	- (4) Eugenics
- **38.** Restrained in regard to desires or passions, especially to sexual desires
	- (1) Connoisseur
	- (2) Continent
	- (3) Cognoscente
	- (4) Insolvent
- **39.** A craftsman who makes or repairs wooden barrels, casks or tubs:
	- (1) Truant
	- (2) Cooper
	- (3) Ceramist
	- (4) Fabulist
- **Directions :** From question nos. **40-43,** a statement has been given and a part of the statement is underlined. After reading the statement carefully, you have to choose the best option for the underlined section of the sentence and shade/blacken the correct answer in your answer sheet.
- **40.** There is Dr. Kalam whom they assert is the most distinguished scientist in the country.
	- (1) who they assert is the most distinguished scientist in the country.
	- (2) whom they asserted was the most distinguished scientist in the country.
	- (3) who they assert was the most distinguished scientist in the country.
	- (4) whom they assert is the most distinguished scientist in the country.

**144** [\(6 - A\)](https://careerkannada.com/) 

- **41.** This kind of behaviour has not been seen here since the last 10 years.
	- (1) from the last 10 years
	- (2) from last 10 years
	- (3) for the last 10 years
	- (4) of the last 10 years
- **42.** If I would have realized the nature of the task earlier, I would never have accepted it.
	- (1) If I have had
	- (2) In case I would have
	- (3) Had I been
	- (4) Had I
- **43.** No sooner did she see me when she started grumbling about her new responsibilities.
	- (1) then she started grumbling
	- (2) than she started grumbling
	- (3) when she started grumbling
	- (4) and she started grumbling
- **Directions :** Each of the question no. from **44-48,** has a word given in the beginning followed by four options. You have to identify the most appropriate meaning of the word among the four options and mark the corresponding answer in your answer sheet.
- **44.** Bequeath :
	- (1) Leave something behind.
	- (2) Forget about something
	- (3) To leave something to someone in will
	- (4) To demand constitutionally
- **45.** Accountability :
	- (1) Giving financial statements for accounts
	- (2) Being answerable for one's actions
	- (3) Counting
	- (4) Briefing
- **46.** Delegation :
	- (1) Allocation of funds
	- (2) Monitoring work
	- (3) Distribution
	- (4) Assigning task to others
- **47.** Defamation :
	- (1) False statement
	- (2) Statement of accusation
	- (3) Statement damaging one's reputation
	- (4) Statement of praise
- **48.** Chattels :
	- (1) All tangible movable and immovable property
	- (2) All tangible immovable personal property
	- (3) All tangible movable personal property
	- (4) All immovable property of the family

**144** (7 - A)

- **Directions :** For Ouestion Nos. **49-53,** choose the word which is an antonym of the given word and mark the appropriate answer in your answer sheet.
- **49.** Culpable :
	- (1) Defendable
	- (2) Blameless
	- (3) Careless
	- (4) Irresponsible
- **50.** Gregarious :
	- (1) Antisocial
	- (2) Glorious
	- (3) Horrendous
	- (4) Similar
- **51.** Capacious :
	- (1) Limited
	- (2) Caring
	- (3) Foolish
	- (4) Changeable
- **52.** Remiss :
	- (1) Forgetful
	- (2) Watchful
	- (3) Dutiful
	- (4) Harmful
- **53.** Honorary :
	- (1) Dishonourable
	- (2) Reputed
	- (3) Paid
	- (4) Official
- **Directions :** For Question Nos. **54-58**, understand the meaning of the underlined idioms and phrases in the sentence and mark the correct option for the meaning which sentence communicates, in your answer sheet.
- **54.** Tagore is the greatest **man of letters** India has ever produced, said the speaker.

 What does the above sentence mean ?

- (1) Tagore has written great deal of letters
- (2) Many letters have come to Tagore
- (3) Writing letters was his passion
- (4) Tagore was a great scholar
- **55.** It was an **acid test** for the government.

 What does the underlined idiom mean ?

- (1) Test done in lab using chemicals
- (2) An important milestone
- (3) A severe and final test
- (4) An easy challenge

**144** [\(8 - A\)](https://careerkannada.com/) 

**56.** Sarojini Naidu could be called the **lady with a blue stockings.**

> What does the above sentence mean ?

- (1) She always wore a pair of blue stockings
- (2) She was a woman with a great literary taste
- (3) She was very wealthy and rich
- (4) She was fond of blue socks
- **57.** The captain of the rival team paid **left handed compliment** to the winning team

 What does the above sentence mean ?

- (1) Complimented raising left hand
- (2) Complimented reluctantly
- (3) Complimented without sincerity
- (4) Complimented unfriendly
- **58.** The police **left no stone unturned** to trace the culprits.

 What does the above sentence mean ?

- (1) The Police nabbed the stone pelting culprits
- (2) The Police spared no effort to trace the culprits
- (3) The Police found solution to deal with culprits
- (4) The Police made no attempt to get hold of culprits
- **Directions :** For Ouestion Nos. **59-63,** choose the answer which is nearest in the meaning (synonym) for the underlined word and mark the appropriate answer in your answer sheet.
- **59.** The policies framed by the government should be **benevolent.**
	- (1) Good, Just and Fair
	- (2) Strict
	- (3) Economically viable
	- (4) Keep the state exchequer in mind
- **60.** Some criminal cases prolong so many years and finally due to lack of proper witnesses, criminals are **acquitted**.
	- (1) Set free
	- (2) Forgiven
	- (3) Declared not guilty
	- (4) Given parole
- **61.** The magician's **adroitness** was remarkable and left the audience dazed.
	- (1) Dexterity
	- (2) Generosity
	- (3) Flashiness
	- (4) Dressing for the magic show

**144** [\(9 - A\)](https://careerkannada.com/) 

- **62.** The guest's **grandiloquent** talks miffed the host
	- (1) Lofty
	- (2) Humurous
	- (3) Lively
	- (4) Humble
- **63.** The raging storm **roiled** the sea waters.
	- (1) Spurned
	- (2) Churned
	- (3) Soothed
	- (4) Scalded
- **Directions :** For the Question Nos. **64-66**, a sentence is broken in four parts. Identify the underlined part which has an error and mark the correct answer in your answersheet.
- **64.** One of the problems (1) of the modern education system are (2) that it does not promote practical application (3) of the subjects studied (4)

**65.** Neither of the soulutions (1) were found acceptable (2) to the two warring factions (3) within the company (4)

**66.** Our company (1) is the only one of the companies (2) which has shown a growth in manpower (3) this year (4)

**Directions:** For Question Nos. **67-70**, read the following passage and mark the correct answer for the questions given below in your answer sheet.

 It is very difficult to define social responsibility and there are no standard definitions of it. Some companies initiate CSR or corporate social responsibility with the purpose of philanthropy and some do it to hide their wrongdoings. Some other implement CSR programmes as it is the practice in the industry or in the view of a corporate philosophy in place. Studies suggest that a company with a social responsibility approach is likely to gain a better acceptance in the market. Many companies have taken up CSR activities with an innovative approach. While some companies make a day of social work mandatory for all

**144** [\(10 - A\)](https://careerkannada.com/) 

# visit: www.careerkannada.com

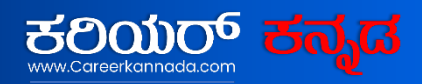

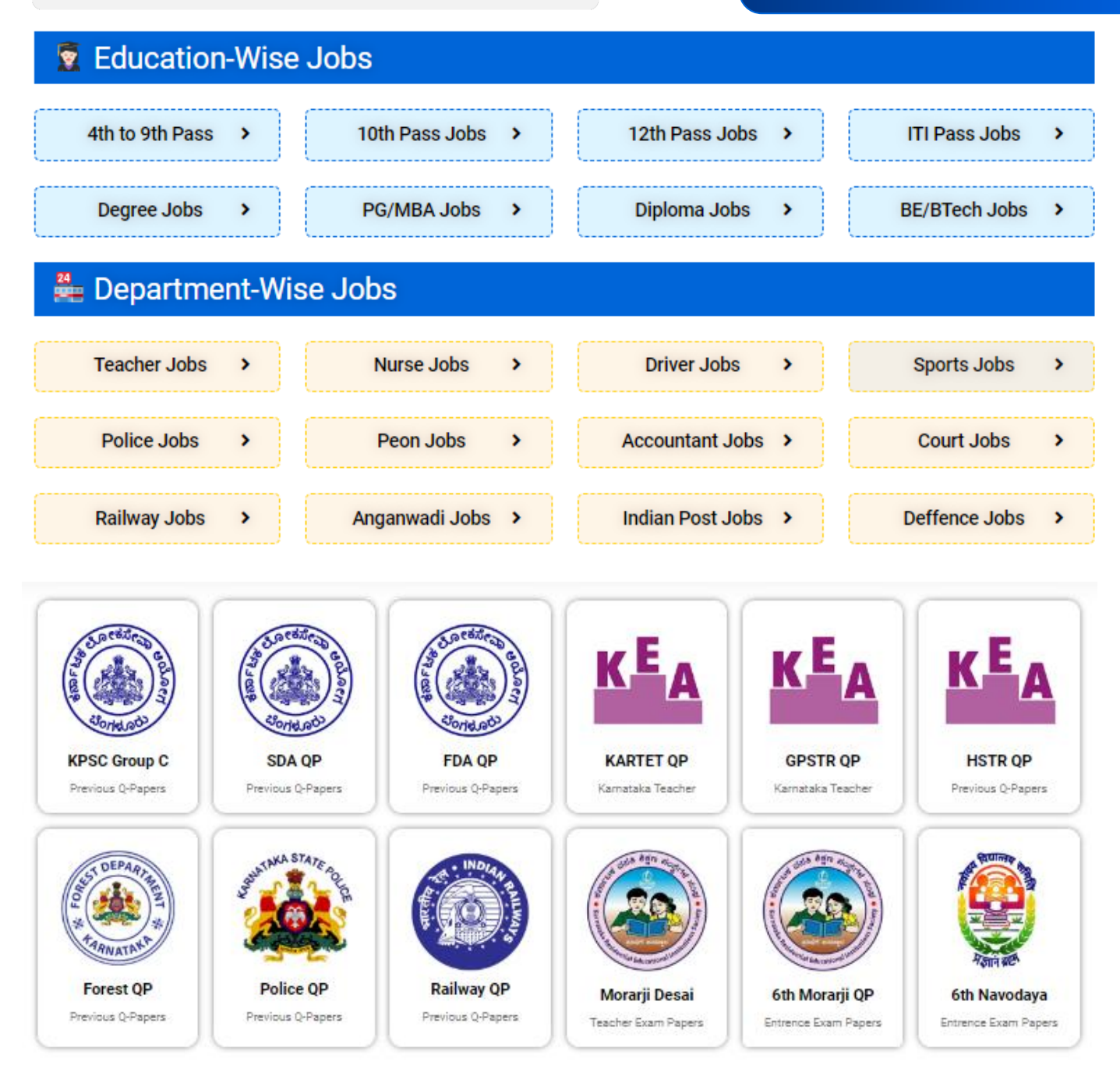

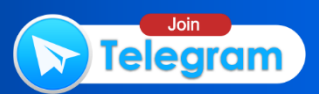

their employees, some other prefer to sponsor social service events. Whatever be the reason, social responsibility initiatives have some distinct advantages. They are: important social issues are addressed, willingness grows among the public to try the products and services of the company with a view to directly contribute to socially relevant issues, the brand reputation and the overall image of the corporation concerned improves and its product and services find better acceptability. Today Social responsibility has the following benefits:

 It provides distinct competitive advantage and brand building, brings employees together by involving them in a task together, helps make better use of resources. The CSR activities of an organization are done at two levels: First, at the corporate level and second at the branch, unit or individual levels. At the corporate level a direction is set to the social responsibility issues that are taken up. A separate unit or department mainly consisting of volunteer employees is set up. Then, goal setting is done and issues are tackled. At the branch, unit or individual levels, people are encouraged to take up CSR activities.

- **67.** Identify the idea that does not fall under the advantages of CSR
	- (1) Willingness grows among the public to try the products and services of the company
	- (2) Important social issues are addressed
	- (3) The brand reputation and the overall image of the corporation concerned improves
	- (4) Products and services of the company get rejected.
- **68.** Arrange in the right order in which CSR activities happen in the corporate level.
	- A. Goal setting is done.
	- B. A separate unit or department mainly consisting of volunteer employees is set up
	- C. A direction is set to the social responsibility issues that are taken up
	- D. Issues are tackled.
	- (1) B, D, C, A (2) A, C, B, D
	- (3) C, B, A, D (4) D, B, C, A
- **69.** What benefit do companies gain through CSR activities?
	- (1) Defame
	- (2) Acceptance
	- (3) Disparage
	- (4) Denigration
- **70.** Find the word closer in the meaning to 'Philanthropy'
	- (1) Benevolence
	- (2) Cruelty
	- (3) Nastiness
	- (4) Meanness

- 71. ಎಮ್. ಎಸ್. ಪವರ್ ಪಾಯಿಂಟಿನಲ್ಲಿ ಕ್ಷೈಡು ನಿರೂಪಣೆ ಮಾಡುವಾಗ ಒಂದಾದ ಹೋಲೊಂದು ಹೈಪರ್ಲಿಂಕ್ ಆಯ್ಕೆ ಮಾಡುವ ಬಗೆ.
	- $(1)$  Ctrl + K
	- $(2)$  Ctrl + D
	- (3) Tab
	- $(4)$  Ctrl + H
- 72. ಈ ಕೆಳಗಿನವುಗಳ ಪೈಕಿ ಯಾವುದು ಪವರ್ ಪಾಯಿಂಟ್ ವ್ಯೂ ಅಲ್ಲ ?
	- $(1)$   $\vec{A}_{\alpha\beta}$ ಡ್ ಶೋ ವ್ಯೂ
	- $(2)$  ಸ್ಪೈಡ್ ವ್ಯೂ
	- (3) ಪ್ರೆಸೆಂಟೇಷನ್ ವ್ಯೂ
	- (4) ಔಟ್**ಲೈನ್** ವ್ಯೂ
- 73. ಯಾವ ವ್ಯೂ ನಿಂದ ಸ್ಲೈಡ್ ಸಾರ್ಟರ್**ನ್ನು** ಪಡೆಯಬಹುದು ?
	- (1) Insert
	- (2) File
	- (3) Edit
	- (4) View
- 74. ಪ್ರಚಲಿತ ನಿರೂಪಣೆಯಲ್ಲಿ ಹೊಸ ಸ್ವೈಡ್ ಸೇರ್ಪಡೆಗೆ ಕಿರುದಾರಿ.
	- $(1)$  CTRL + O
	- $(2)$  CTRL + M
	- $(3)$  CTRL + F
	- $(4)$  CTRL + N
- 75. ಈ ಪೈಕಿ ಯಾವುದು ಡೇಟಾ ಟ್ರಾನ್<u>ಸ</u>್*ಫ*ರ್ ಟೆಕ್ಶಿಕ್ ನಲ್ಲಿ ಪ್ರಮುಖವಾದುದು ?
	- (1) CAD
	- (2) CAM
	- (3) DMA
	- (4) MMA
- 76. RISC ಯ ವಿಸ್ತಾರ ಏನು ?
	- (1) ರಿಸ್ಕ್ ಇನ್ಸ್ಟ್ರೆನ್ ಸೋರ್ಸ್ ಕಂಪ್ಯೂಟರ್
	- (2) ರೆಡ್ಯೂಸ್ಡ್ ಇನ್ಸ್ಟ್ರಾನ್ ಸೆಟ್ ಕಂಪ್ಯೂಟರ್
	- (3) ರಿಸ್ಕ್ ಇನ್ಸ್ಟ್ರಾನ್ ಸೆಟ್ ಕಂಪ್ಯೂಟರ್
	- (4) ರಿಸ್ಕ್ ಇನ್ಸ್ಪ್ರಕ್ಷನ್ ಸೆಟ್ ಕಂಪ್ಯೂಟಿಂಗ್
- **77.** ಕಾಚೆ ಮೆಮೊರಿ ಕಾರ್ಯ ನಿರ್ವಹಣೆಯನ್ನು ಹೀಗೆ ಮಾಪನ ಮಾಡುವರು.
	- (1) ಹಿಟ್ ಅನುಪಾತ
	- (2) ಚಾಟ್ ಅನುಪಾತ
	- (3) ಕಾಪಿ ಅನುಪಾತ
	- (4) ಡೇಟಾ ಅನುಪಾತ

**144** [\(12 - A\)](https://careerkannada.com/) 

- **71.** How to select one hyperlink after another during a slide presentation in MS Power Point ?
	- $(1)$  Ctrl + K
	- $(2)$  Ctrl + D
	- (3) Tab
	- $(4)$  Ctrl + H
- **72.** Which of the following is not a power point view?
	- (1) Slide show view
	- (2) Slide view
	- (3) Presentation view
	- (4) Outline view
- **73.** Slide sorter can be accessed from which view?
	- (1) Insert
	- (2) File
	- (3) Edit
	- (4) View
- **74.** Shortcut to insert new slide in the current presentation is :
	- $(1)$  CTRL + O
	- $(2)$  CTRL + M
	- $(3)$  CTRL + F
	- $(4)$  CTRL + N
- **75.** Which among the following is an important data transfer technique ?
	- (1) CAD
	- (2) CAM
	- (3) DMA
	- (4) MMA
- **76.** RISC stands for ?
	- (1) Risk Instruction Source Computer
	- (2) Reduced Instruction Set Computer
	- (3) Risk Instruction Set Computer
	- (4) Risk Instruction Set Computing
- **77.** The performance of cache memory is named in terms of
	- (1) Hit ratio
	- (2) Chat ratio
	- (3) Copy ratio
	- (4) Data ratio

**144** [\(13 - A\)](https://careerkannada.com/) 

- 7**8.** ಮೇಲ್ಮೆನಲ್ಲಿ ಲೇಸರ್ ಮೂಲವನ್ನು ಬಿಂಬಿಸಿ ಡೇಟಾ ಓದುವುದು ಈ ಕೆಳಗಿನವುಗಳಲ್ಲಿ ಯಾವುದು ?
	- $(1)$  ಕಾಂತೀಯ ಡಿಸ್,
	- $(2)$  ಫ್ಲಾಪಿ ಡಿಸ್ಕ್
	- (3) ಆಫ್ಟಿಕಲ್ ಡಿಸ್ಕ್
	- (4) ROM
- 79. ISDN ವಿಸ್ತೃತ ರೂಪ.
	- $(1)$  ಇಂಟಿಗ್ನೇಟೆಡ್ ನರ್ವಿಸ್ ಡಿಜಿಟಲ್ ನೆಟ್ವರ್ಕ್
	- (2) ಇಂಟಿಗ್ರೇಟೆಡ್ ನರ್ವೀಸಸ್ ಡಬಲ್ ನೆಟ್ವರ್ಕ್
	- (3) ಇಂಟಿಗ್ರೇಟೆಡ್ ಸರ್ವೀಸಸ್ ಡಿಜಿಟಲ್ ನೆಟ್ವರ್ಕ್
	- (4) ಇಂಟಿಗ್ರೇಟಡ್ ಸರ್ವರ್ ಡಿಜಿಟಲ್ ನೆಟ್ವರ್ಕ್
- 80. ಕಂಪ್ಯೂಟರ್ 'ಪಿಎನ್ಜಿ' ಯಲ್ಲಿ ಫೈಲ್ ಎಕ್ಟೆನ್ಷನ್ ಇದೆ. 'ಪಿಎನ್ಜಿ' ಯ ವಿಸ್ತಾರ
	- (1) ಪೋರ್ಟೆಬಲ್ ನ್ಯೂಟ್ರಲ್ ಗ್ರಾಫಿಕ್ಸ್
	- $(2)$  ಮೋರ್ಟೆಬಲ್ ನೆಟ್ವರ್ಕ್ ಗ್ರಾಫ್
	- $(3)$  ಪ್ರಿಟ್ಟಿ ನೆಟ್ವರ್ಕ್ ಗ್ರಾಫಿಕ್ಸ್ (3) F9
	- $(4)$  ಮೋರ್ಟೆಬಲ್ ನೆಟ್ವರ್ಕ್ ಗ್ರಾಫಿಕ್ಸ್ (4) F2
- **144** (14 A)

81. ಜಾಲಬಂಧದಲ್ಲಿ SAPಯ ವಿಸ್ತಾರವೇನು ?

- $(1)$  ಸ್ಮಾರ್ಟ್ ಆಕೆಸ್ ಪಾಯಿಂಟ್
- $(2)$  ಸರ್ವೀಸ್ ಆಕ್ಸೆಸ್ ಪಾಯಿಂಟ್
- $(3)$   $\vec{a}$ ಮಿ ಆಟ್ ಪಾಯಿಂಟ್
- (4) ಸರ್ವೀಸ್ ಆಕ್ಸೆಸ್ ಪರ್ಮಿಷನ್
- 82. ಎಮ್.ಎಸ್. ಎಕ್ಸೆಲ್**ನ** ಹೊಸ ವರ್ಕ್ಬುಕ್**ನಲ್ಲಿ ಕೀ ಆದ ಹೊ**ಸ ಮಾಹಿತಿಯ ಡೀಫಾಲ್ಟ್ ಶೈಲಿ
	- $(1)$  ಕೊಮಾ
	- $(2)$  ನಾರ್ಮಲ್
	- (3) ಕರೆನ್ನಿ
	- (4) ಪರ್ಸೆಂಟ್
- 83. ಆಯ್ತೆಯಾದ ಸೆಲ್ಗಳಿಂದ ಚಾರ್ಟ್  $\frac{1}{2}$ ಉಂಟು ಮಾಡಲು ಯಾವ ಕೀಬೋರ್ಡ್ ಕಿರುದಾರಿ ಬಳಕೆ ಮಾಡಬೇಕು.
	- (1) F11
	- (2) F10

- **78.** Which of the following reads the data by reflecting pulses of laser beams on the surface.
	- (1) Magnetic Disk
	- (2) Floppy Disk
	- (3) Optical Disk
	- (4) ROM
- **79.** What is the full form of ISDN
	- (1) Integrated Services Digital Network
	- (2) Integrated Services Double Network
	- (3) Integrated Services Digital Network
	- (4) Integrated Server Digital Network
- **80.** There is a file extension in the computer ' .png '. What does 'png' stands for ?
	- (1) Portable Neutral Graphics
	- (2) Portable Network Graphs
	- (3) Pretty Network Graphics
	- (4) Portable Network Graphics
- **81.** The term of network what is the mean of SAP?
	- (1) Smart Access Point
	- (2) Service Access Point
	- (3) Service At Point
	- (4) Service Access Permission
- **82.** The default style for the new data keyed in a new workbook in MS-Excel is ?
	- (1) Coma
	- (2) Normal
	- (3) Currency
	- (4) Percent
- **83.** Which of the following Keyboard shortcut may be used to create a chart from the selected cells
	- (1) F11
	- (2) F10

(4) F2

(3) F9

**144** (15 - A)

- 84. ಒಂದು ಸೆಲ್ನ ಮಟದ ಬಗ್ಗೆ ಸೆಲ್ ರೆಫರೆನ್ಸ್  $C1$  ಸೆಲ್ನಲ್ಲಿ ಹೇಳಲ್ಪಟ್ಟಿದೆ ಮತ್ತು H ಕಾಲಂ ಮೇಲಿನವರೆಗೂ ಹೋಗಿ ಮತ್ತು ಕೆಳಗಿನ ರೋ  $10$ ರವರೆಗೂ ಹೋಗುವುದು.
	- (1) C1 : 10H
	- (2) C1 : H10
	- (3) C1: H -10
	- (4) C1: H : 10
- 85. ಈ ಕೆಳಗಿನ ಫಂಕ್ಷನ್**ಗಳ** ಪೈಕಿ ಯಾವುದನ್ನು ಹೊರತುಪಡಿಸಿ ಲಾಜಿಕಲ್ ಘಂಕ್ಷನ್ ≉ಾರ್ಮಾಲಾದಲ್ಲಿ ಫಲಿಕಾಂಶವಾಗಿ " $\mathrm{TRUE}^\prime$  ಅಥವಾ " $FALSE$ " ತೋರುವುದು ಯಾವುದು ?
	- (1) NOT
	- (2) OR
	- (3) IF
	- (4) AND

86. ಈ ಮೆನುಗಳ ಪೈಕಿ ಯಾವುದರಿಂದ ಮ್ಯಾಕ್ರೋಸ್ನ್ರಾ ಕಾರ್ಯಗತ ಗೊಳಿಸಬಹುದು.

- (1) ಫಾರ್ಮ್ಯಾಟ್
- $(2)$  ಹೋಮ್
- $(3)$  ಇನ್ಸ್ಟ್ $\varepsilon$
- (4) ಟೂಲ್
- 87. ಯಾವ ಫಂಕ್ಷನ್ ರೋ ಡೇಟಾವನ್ನು ಕಾಲಂನಲ್ಲಿ ಕಾಲಂ ಡೇಟಾವನ್ನು ರೋನಲ್ಲಿ ಪ್ರದರ್ಶಿಸುತ್ತದೆ ?
	- $(1)$  ಟ್ರಾನ್ಸ್ ಮೋಸ್
	- $(2)$  ಇಂಡೆಕ್
	- $(3)$  does
	- (4) ಹೈಪರ್ಲಿಂಕ್ಸ್
- 88. ಕಂಡೀಷನಲ್ ಫಾರ್ಮ್ಯಾಟಿಂಗ್ ಅನ್ವಯಿಸಿ \_\_\_\_\_\_\_\_\_\_UÉ ¥ÀæwAiÀiÁzÀ ನಿರ್ಬಂಧವನ್ನು ಪರಿಶೀಲಿಸಬಹುದು. ಸರಿಯಾದ ಪದ ಆಯ್ತೆ ಮಾಡಿ.
	- (1) ಸೆಲ್ವ್ನಾಲ್ನೂ
	- $(2)$  ಫಾರ್ಮುಲಾ
	- (3) ಮೇಲಿನ ಎರಡೂ
	- (4) ಈ ಮೇಲಿನ ಯಾವುವೂ ಅಲ್ಲ
- 89. "VLOOKUP" ಘಂಕ್ಷನ್**ನ** ಉಪಯೋಗ
	- (1) ಸಂಬಂಧಿಸಿದ ದಾಖಲೆ ಹುಡುಕುವುದು
	- $(2)$  V ಇರುವ ಪಠ್ಯದ ವರ್ಕ್ ಅಪ್
	- (3) ಎರಡು ಸೆಲ್ಗಳು ಒಂದೇ ಬಗೆಯವೇ ಎಂದು ಪರೀಕ್ಷಿಸುವುದು
	- (4) ಈ ಯಾವುವೂ ಅಲ್ಲ

**144** [\(16 - A\)](https://careerkannada.com/) 

- **84.** The Cell reference for a page of cells that states in cell C1 and goes over to column H and down to row  $10$  is  $2$ 
	- (1) C1 : 10H
	- (2) C1 : H10
	- (3) C1: H -10
	- (4) C1: H : 10
- **85.** Except which of the following function, a formula with a logical function shows the word ' TRUE ' or ' FALSE ' as a result ?
	- (1) NOT
	- (2) OR
	- (3) IF
	- (4) AND
- **86.** Macros can be executed from which of the following menu ?
	- (1) Format
	- (2) Home
	- (3) Insert
	- (4) Tools
- **87.** Which function displays row data in a column and column data in a row?
	- (1) Transpose
	- (2) Index
	- (3) Rows
	- (4) Hyperlinks
- **88.** You can check the condition against \_\_\_\_\_\_\_\_ when applying conditional formatting.

 Fill in the blanks with correct option.

- (1) Cell Value
- (2) Formula
- (3) Both of above
- (4) None of the above
- **89.** " VLOOKUP " function is used to :
	- (1) Find related records
	- (2) Works up text that contain 'V'
	- (3) Check if two cells are identical
	- (4) None of the above

**144** (17 - A)

- 90. ಫಂಕ್ಷನ್**ನೊಳಗಿನ ಮತ್ತೊಂದು ಫಂಕ್ಷನ್**ನ ಹೆಸರು
	- $(1)$  ರೌಂಡ್ ಫಂಕ್ಷನ್
	- $(2)$  ಸ್ಯಾಂಡ್ವಿಚ್ ಫಂಕ್ಷನ್
	- (3) ಸ್ತಿಚ್ ಫಂಕ್ಷನ್
	- (4) ನೆಸ್ಪೆಡ್ ಫಂಕ್ಷನ್
- 91. ವರ್ಕಶೀಟ್ ಸೆಲ್ನಲ್ಲಿ ಕರೆಂಟ್ ಟೈಮ್ £ÀªÀÄÆ¢¸À®Ä AiÀiÁªÀ ¥sÀAPÀë£ï §¼ÀPÉ ಮಾಡುವಿರಿ  $\overline{?}$ 
	- $(1) = time()$
	- $(2)$  = nowtime ()
	- $(3) = now()$
	- $(4)$  = current time ()
- 92. ವರ್ಕ್**ಬುಕ್**ನೊಂದಿಗೆ ರಕ್ಷಿತವಾದ ಮೌಲ್ಯಗಳ ನಿರ್ದಿಷ್ಟ ಗಣಕ್ಕೆ ಸಂಬಂಧಿಸಿದ ಪದ ಯಾವುದು ?
	- $(1)$  ಪೇಜ್
	- $(2)$  ಫೈಲ್ ಸೆಟ್
	- (3) ಡೇಟಾ ಸೆಟ್
	- (4) ಸಿನಾರಿಯೋ
- **93.** ಎಮ್.ಎಸ್. ವರ್ಡ್**ನ** ಕಾಲಂನ ಅಗಲವನ್ನು ತಂತಾನೆ ಹೊಂದಿಸಲು ಈ ಪೈಕಿ ಮಾಡಬೇಕಾದದ್ದೇನು ?
	- $(1)$  ಕಾಲಂನ ಎಡ ಅಂಚನ್ನು ಡಬಲ್ ಕ್ಷಿಕ್ ಮಾಡುವುದು
	- $(2)$  ಕಾಲಂನ ಬಲ ಅಂಚನ್ನು ಡಬಲ್ ಕ್ಷಿಕ್ ಮಾಡುವುದು
	- (3) ಕಾಲಂನ ಹೆಡ್ಡರ್ ಅನ್ನು ಡಬಲ್ ಕ್ಷಿಕ್ ಮಾಡುವುದು
	- (4) ಈ ಮೇಲಿನ ಯಾವುವೂ ಅಲ್ಲ.
- **94.** ಯಾವ ಹಿನ್ನೆಲೆಯಲ್ಲಿ ಬಣ್ಣವು ಗೋಚರವಾಗದು  $\overline{\mathcal{P}}$ 
	- (1) ಪ್ರಿಂಟ್ ಲೇಔಟ್ ವ್ಯೂ
	- (2) ವೆಬ್ ಲೇಔಟ್ ವ್ಯೂ
	- (3) ಪ್ರಿಂಟ್ ಪ್ರಿವ್<u>ಲ</u>ೂ
	- (4) ರೀಡಿಂಗ್ ವ್ಲೂ
- 95. ಏರಿಕೆ ಆಪರೇಟರ್ (++) ಎಷ್ಟು ಆಪರ್ರ್ಯಾಂಡ್ಗಳ ಮೇಲೆ ಕಾರ್ಯ  $\sqrt{2}$ ವ೯ಹಿಸುತ್ತದೆ ?
	- (1) ಒಂದು
	- (2) ಎರಡು
	- (3) ಮೂರು
	- (4) ನಾಲ<u>್ತು</u>

**144** (18 - A)

- **90.** A function inside another function is known as :
	- (1) Round function
	- (2) Sandwich function
	- (3) Switch function
	- (4) Nested function
- **91.** Which function will you use to enter current time in a worksheet cell ?
	- $(1) = time()$
	- $(2)$  = nowtime ()
	- $(3) = now()$
	- $(4)$  = current time ()
- **92.** What term refers to a specific set of values saved with the workbook.
	- (1) Page
	- (2) File Set
	- (3) Data Set
	- (4) Scenario
- **93.** To auto fit the width of a column in MS –Word, one has to do the following:
	- (1) Double click the left border of the column
	- (2) Double click the right border of the column
	- (3) Double click the column header
	- (4) None of the above
- **94.** In which view back ground colour will not be visible ?
	- (1) Print layout view
	- (2) Web layout view
	- (3) Print Preview
	- (4) Reading view
- **95.** Increment operator (+ +) operates on mumber of operands. Fill in the correct answer.
	- (1) One
	- (2) Two
	- (3) Three
	- (4) Four

**144** (19 - A)

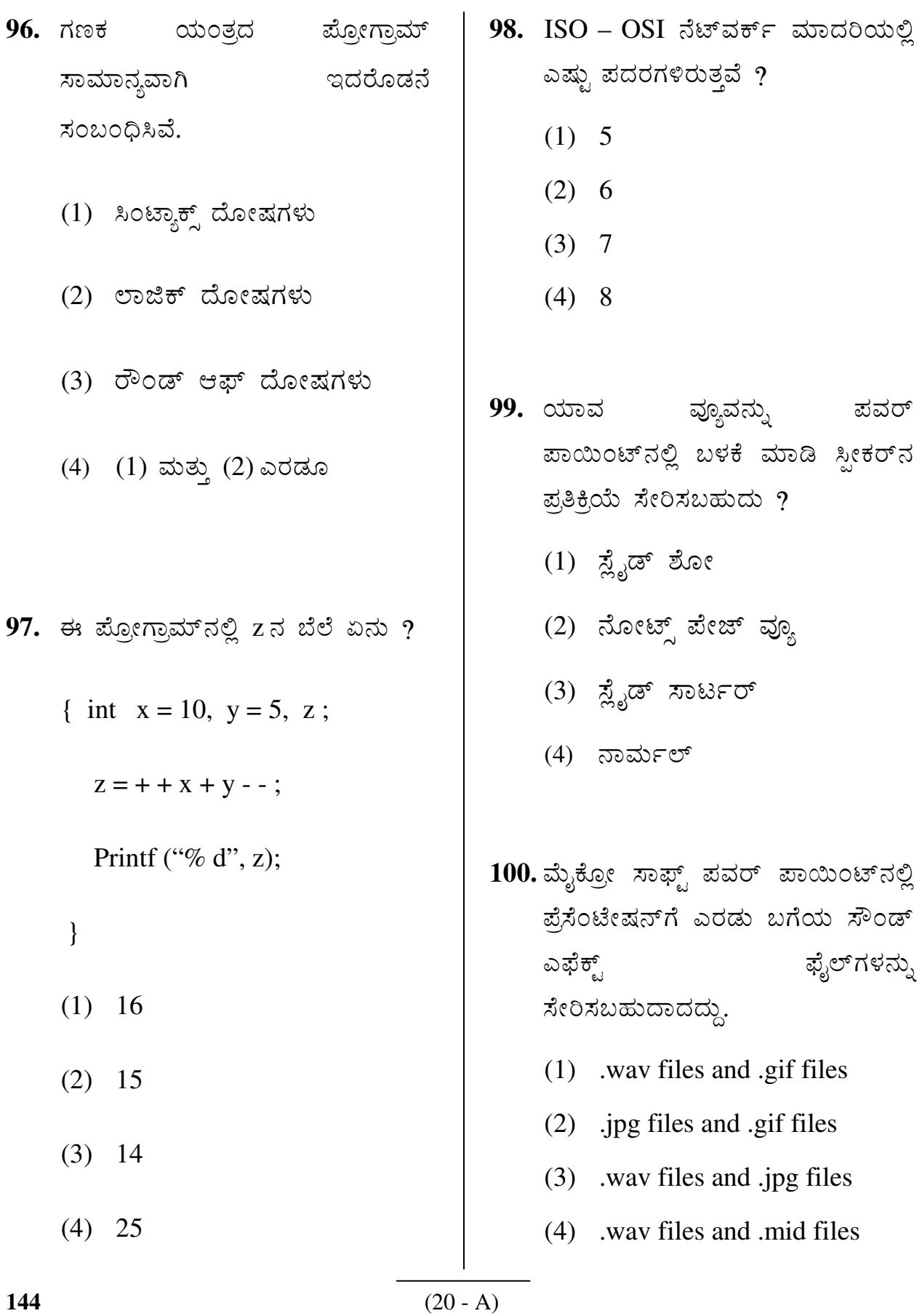

For more updates

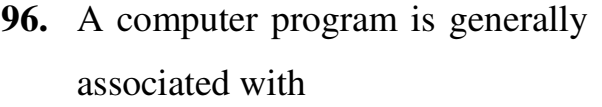

- (1) Syntax errors
- (2) Logic errors
- (3) Round off errors
- (4) Both (1) and (2)
- **97.** The value of 'z' in the program is
	- { int  $x = 10$ ,  $y = 5$ , z;
		- $z = + + x + y -$ ;
		- Printf ("% d", z);
	- }
	- (1) 16
	- (2) 15
	- (3) 14
	- (4) 25

**98.** An ISO – OSI network model has density layers.

> Fill in the blank with correct option.

- (1) 5
- $(2) 6$
- (3) 7
- (4) 8
- **99.** Which view in Power Point can be used to enter speaker comments ?
	- (1) Slide Show
	- (2) Notes Page View
	- (3) Slide Sorter
	- (4) Normal
- **100.** In Microsoft Power Point, two kind of sound effect files that can be added to the presentation are
	- (1) .wav files and .gif files
	- (2) .jpg files and .gif files
	- (3) .wav files and .jpg files
	- (4) .wav files and .mid files

**144** (21 - A)

# visit: www.careerkannada.com

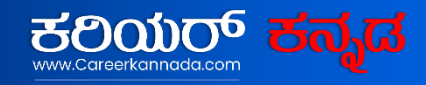

### **Free Job Alert 2023**

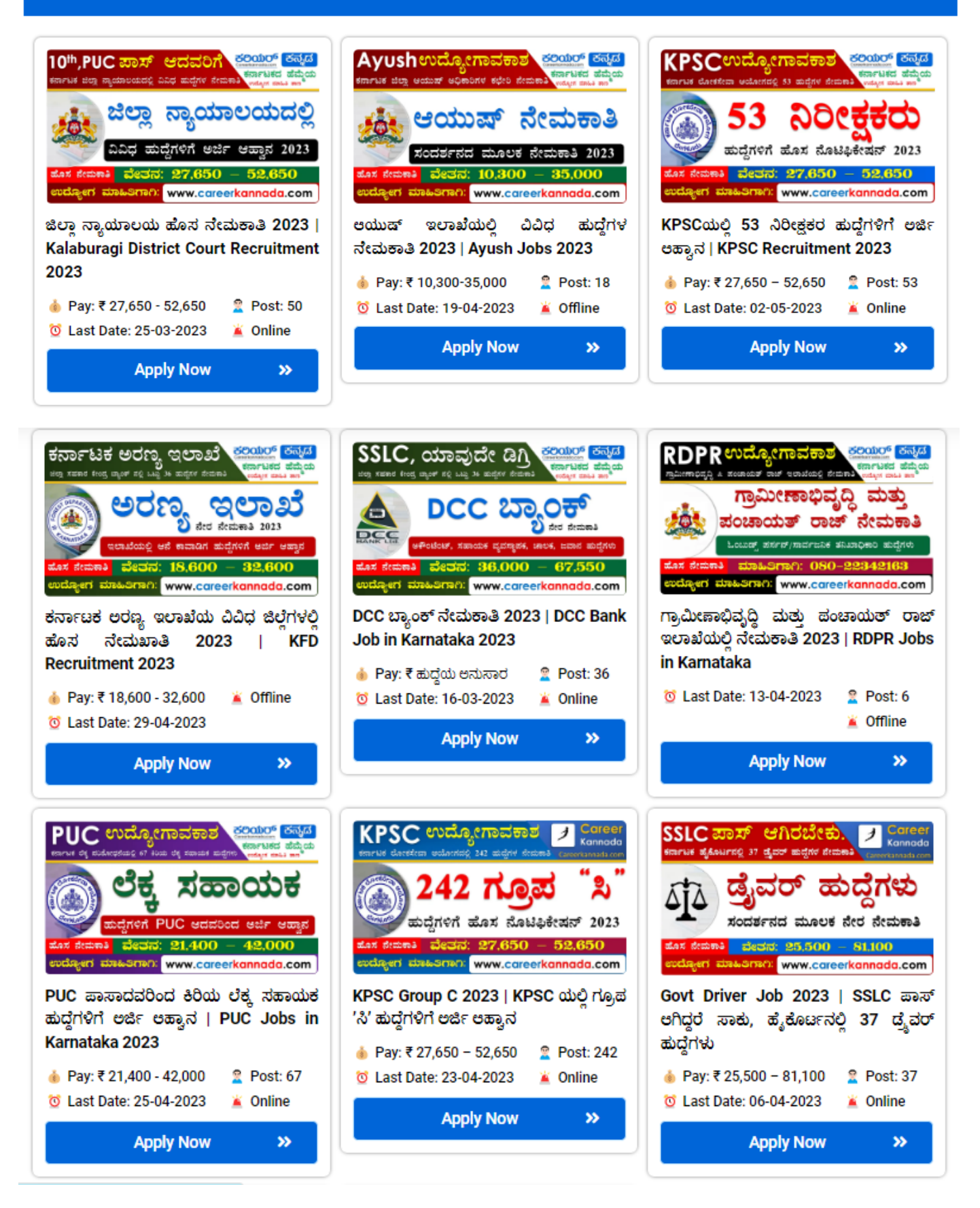

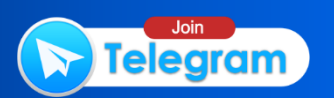

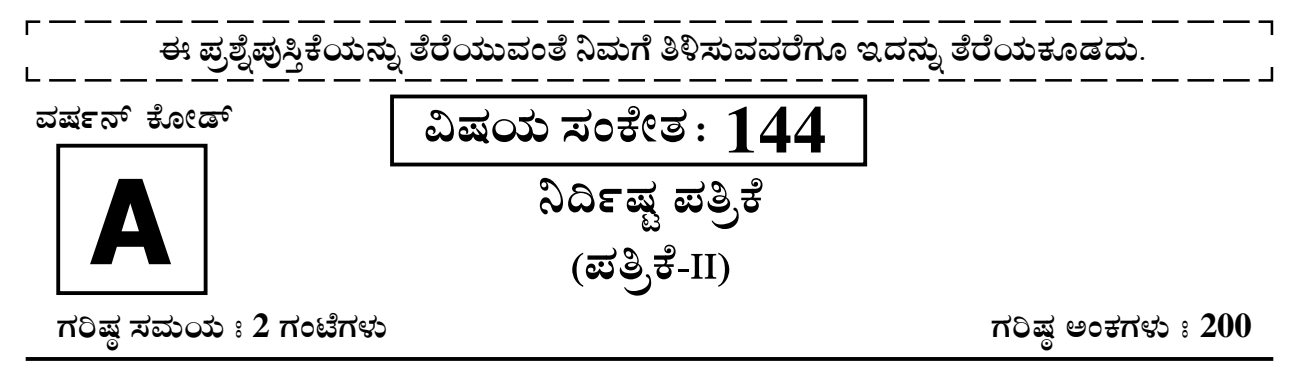

### ಸೂಚನೆಗಳು

- 1. ಪರೀಕ್ಷೆ ಪ್ರಾರಂಭಗೊಂಡ ತಕ್ಷಣವೇ ಓ.ಎಂ.ಆರ್. ಉತ್ತರ ಹಾಳೆಯಲ್ಲಿ ಪ್ರಶ್ನೆ ಪತ್ರಿಕೆ ಶ್ರೇಣಿಯನ್ನು ಗುರುತು ಮಾಡುವ ಮೊದಲು, ಈ ಪ್ರಶ್ನೆ ಪುಸ್ತಿಕೆಯಲ್ಲಿ ಮುದ್ರಿತವಾಗದ ಅಥವಾ ಹರಿದಿರುವ ಅಥವಾ ಯಾವುದೇ ಪುಟ ಇಲ್ಲದಿರುವ ಅಥವಾ ಮುದ್ರಿತವಾಗದ ಪ್ರಶ್ನೆಗಳು ಇತ್ಯಾದಿ ಒಳಗೊಂಡಿಲ್ಲವೆಂಬುದನ್ನು ನೀವು ಪರೀಕ್ಷಿಸತಕ್ಕದ್ದು. ಮೇಲಿನ ಯಾವುದೇ ದೋಷ ಕಂಡುಬಂದಲ್ಲಿ ಅದನ್ನು ಹಿಂತಿರುಗಿಸಿ ಲಭ್ಯವಿರುವ ಶ್ರೇಣಿಯ ಪರಿಪೂರ್ಣವಾದ ಬೇರೆ ಪ್ರಶ್ನೆ ಪುಸ್ತಿಕೆಯನ್ನು ಪಡೆಯತಕ್ಕದ್ದು.
- 2. ಅಭ್ಯರ್ಥಿಯು ಪ್ರಶ್ನೆ ಪುಸ್ತಿಕೆಯ ಸಂಖ್ಯೆ, ವರ್ಷನ್ ಕೋಡ್ A, B, C, ಅಥವಾ D ಅನ್ನು, ವಿಷಯ ಸಂಕೇತ ಮತ್ತು ನೋಂದಣಿ ಸಂಖ್ಯೆಯನ್ನು OMR ಉತ್ತರ ಪತ್ರಿಕೆಯಲ್ಲಿ ಅದಕ್ಕಾಗಿ ಒದಗಿಸಲಾಗಿರುವ ಸ್ಥಳದಲ್ಲಿ ಬರೆದು ಸಂಕೇತ (ಎನ್ ಕೋಡ್) ಗೊಳಿಸಬೇಕು. ಹಾಗೂ ನಿಗದಿತ ಸ್ಥಳದಲ್ಲಿ ತಾವು ಮತ್ತು ಸಂವೀಕ್ಷ ಕರು ಸಹಿ ಮಾಡಿರುವುದನ್ನು ಖಚಿತ ಪಡಿಸಿಕೊಳ್ಳಬೇಕು. ಓ.ಎಂ.ಆರ್. ಹಾಳೆಯಲ್ಲಿ ತಿಳಿಸಿರುವ ಯಾವುದೇ ಮಾಹಿತಿಯನ್ನು ಭರ್ತಿ ಮಾಡುವುದು/ಎನ್ ಕೋಡ್ ಮಾಡುವುದು ಅಭ್ಯರ್ಥಿಗಳ ಜವಾಬ್ದಾರಿಯಾಗಿರುತ್ತದೆ. ಒಂದು ವೇಳೆ ಭರ್ತಿ ಮಾಡದಿದ್ದಲ್ಲಿ/ತಪ್ಪಿದ್ದಲ್ಲಿ ಅಂತಹ ಓ.ಎಂ.ಆರ್. ಉತ್ತರ ಹಾಳೆಯನ್ನು ತಿರಸ್ಕರಿಸಲಾಗುವುದು.
- 3. ಪಕ್ಕದಲ್ಲಿ ಒದಗಿಸಿರುವ ಚೌಕದಲ್ಲೇ ನಿಮ್ಮ ನೋಂದಣಿ ಸಂಖ್ಯೆಯನ್ನು ನಮೂದಿಸಬೇಕು. ಪ್ರಶ್ನೆ ಪುಸ್ಗಿಕೆಯಲ್ಲಿ ಬೇರೆ ಏನನ್ನೂ ಬರೆಯಬಾರದು.
- 4. ಈ ಪ್ರಶ್ನೆ ಪುಸ್ತಿಕೆ 100 ಪ್ರಶ್ನೆಗಳನ್ನು ಒಳಗೊಂಡಿರುತ್ತದೆ. (a) ಸಾಮಾನ್ಯ ಕನ್ನಡ : 1-35 (b) ಸಾಮಾನ್ಯ ಇಂಗ್ಲೀಷ್ : 36-70 (c) ಕಂಪ್ಯೂಟರ್ ಜ್ಞಾನ : 71-100. ಪ್ರತಿಯೊಂದು ಪ್ರಶ್ನೆಯು 4 ಉತ್ತರಗಳನ್ನು ಒಳಗೊಂಡಿರುತ್ತದೆ. ನೀವು ಉತ್ತರಪತ್ರಿಕೆಯಲ್ಲಿ ಗುರುತು ಮಾಡಬೇಕೆಂದಿನಿಸುವ ಉತ್ತರವನ್ನು ಆಯ್ಕೆ ಮಾಡಿಕೊಳ್ಳಿ. ಒಂದು ವೇಳೆ ಅಲ್ಲಿ ಒಂದಕ್ಕಿಂತ ಹೆಚ್ಚು ಸರಿಯಾದ ಉತ್ತರಗಳಿವೆಯೆಂದು ನೀವು ಭಾವಿಸಿದರೆ ಅತ್ಯುತ್ತಮವೆನಿಸುವ ಉತ್ತರಕ್ಕೆ ಗುರುತು ಮಾಡಿ. ಏನೇ ಆದರೂ ಪ್ರತಿ ಪ್ರಶ್ನೆಗೆ ನೀವು ಕೇವಲ ಒಂದು ಉತ್ತರವನ್ನು ಮಾತ್ರ ಆಯ್ಕೆ ಮಾಡಬೇಕು.
- 5. ಎಲ್ಲಾ ಉತ್ತರಗಳನ್ನು ನಿಮಗೆ ಒದಗಿಸಲಾಗಿರುವ ಪ್ರತ್ಯೇಕ ಉತ್ತರ ಪತ್ರಿಕೆಯಲ್ಲಿ (OMR Sheet) ಕೇವಲ ಕಪ್ಪು ಅಥವಾ ನೀಲಿ ಶಾಯಿಯ ಬಾಲ್ ಪಾಯಿಂಟ್ ಪೆನ್ನಿನಲ್ಲಿ ಮಾತ್ರ ಗುರುತು ಮಾಡಬೇಕು. ಉತ್ತರ ಪತ್ರಿಕೆ ಹಾಳೆಯಲ್ಲಿನ ಸೂಚನೆಗಳನ್ನು ಗಮನಿಸುವುದು.
- 6. ಎಲ್ಲಾ ಪ್ರಶ್ನೆಗಳಿಗೆ ಸಮಾನ ಅಂಕಗಳು. ಪ್ರತಿ ತಪ್ಪು ಉತ್ತರಕ್ಕೆ ಪ್ರಶ್ನೆಗೆ ನಿಗದಿಪಡಿಸಿದ ಅಂಕಗಳ 0.25 ರಷ್ಟು ಅಂಕಗಳನ್ನು ಕಳೆಯಲಾಗುವುದು.
- 7. ಚಿತ್ತು ಕೆಲಸಕ್ಕಾಗಿ ಹಾಳೆಗಳನ್ನು ಪ್ರಶ್ನೆ ಪುಸ್ಥಿಕೆಯ ಕೊನೆಯಲ್ಲಿ ಸೇರಿಸಲಾಗಿದೆ. ಪ್ರಶ್ನೆಪುಸ್ಥಿಕೆಯ ಇನ್ನುಳಿದ ಯಾವ ಭಾಗದಲ್ಲಿಯೂ ನೀವು ಯಾವ ರೀತಿಯ ಗುರುತನ್ನು ಮಾಡತಕ್ಕದ್ದಲ್ಲ.
- 8. ಪರೀಕ್ಷೆಯ ಮುಕ್ತಾಯವನ್ನು ಸೂಚಿಸುವ ಅಂತಿಮ ಗಂಟೆ ಬಾರಿಸಿದ ತಕ್ಷ ಣವೇ ಉತ್ತರ ಪತ್ರಿಕೆಯ ಹಾಳೆಯಲ್ಲಿ ಇನ್ನಾವುದೇ ಗುರುತುಮಾಡುವುದನ್ನು ನಿಲ್ಲಿಸಬೇಕು. ಸಂವೀಕ್ಷ ಕರು ಬಂದು ನಿಮ್ಮಲ್ಲಿರುವ ಉತ್ತರ ಪತ್ರಿಕೆಯ ಹಾಳೆಯನ್ನು ತಮ್ಮ ವಶಕ್ಕೆ ತೆಗೆದುಕೊಂಡು ಲೆಕ್ಕಕ್ಕೆ ತೆಗೆದುಕೊಳ್ಳುವವರೆಗೂ ನಿಮ್ಮ ನಿಮ್ಮ ಆಸನದಲ್ಲಿಯೇ ಕುಳಿತಿರತಕ್ಕದ್ದು.
- 9. ಪ್ರಶ್ನೆಗಳು ಕನ್ನಡ ಮತ್ತು ಆಂಗ್ಲ ಭಾಷೆಯಲ್ಲಿರುತ್ತವೆ. ಕನ್ನಡ ಪ್ರಶ್ನೆಗಳಲ್ಲಿ ಸಂದೇಹ ಉಂಟಾದರೆ, ದಯವಿಟ್ಟು ಆಂಗ್ಲ ಭಾಷೆಯ ಪ್ರಶ್ನೆಗಳನ್ನು ಗಮನಿಸುವುದು. ಪ್ರಶ್ನೆ ಪತ್ರಿಕೆಯ ಪ್ರಶ್ನೆಗಳಲ್ಲಿ ಯಾವುದೇ ಗೊಂದಲಗಳಿದ್ದರೂ ಆಂಗ್ಲಭಾಷೆಯ ಪ್ರಶ್ನೆಗಳೇ ಅಂತಿಮವಾಗಿರುತ್ತವೆ.

ಯಾವುದೇ ರೀತಿಯ ಮೊಬೈಲ್ ಫೋನ್, ಕ್ಯಾಲ್ ಕ್ಯುಲೇಟರ್ ಮತ್ತು ಇತರೆ ರೀತಿಯ ಎಲೆಕ್ಟ್ರಾನಿಕ್/ಕಮ್ಯುನಿಕೇಷನ್| ಸಾಧನಗಳು ಇತ್ಯಾದಿಗಳನ್ನು ಪರೀಕ್ಷಾ ಕೇಂದ್ರದ ಆವರಣದೊಳಗೆ ತರುವುದನ್ನು ನಿಷೇಧಿಸಿದೆ.

144

Note: English version of the instructions is printed on the front cover of this booklet.

ನೋಂದಣಿ ಸಂಖ್ಯೆ